## **Tinkercad Training** (18 pts.)

Students will begin to learn how to use Tinkercad by completing a series of online tutorials with a partner. Students will show their partners that they completed a tutorial and the partner will initial their partner's grade sheet that they saw it was completed. In order to find the tutorials, go to Tinkercad.com / Log on / Learn / "Direct Starters." Here are the online tutorials that you will follow:

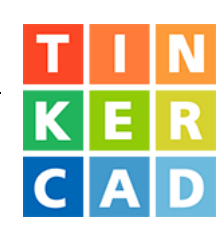

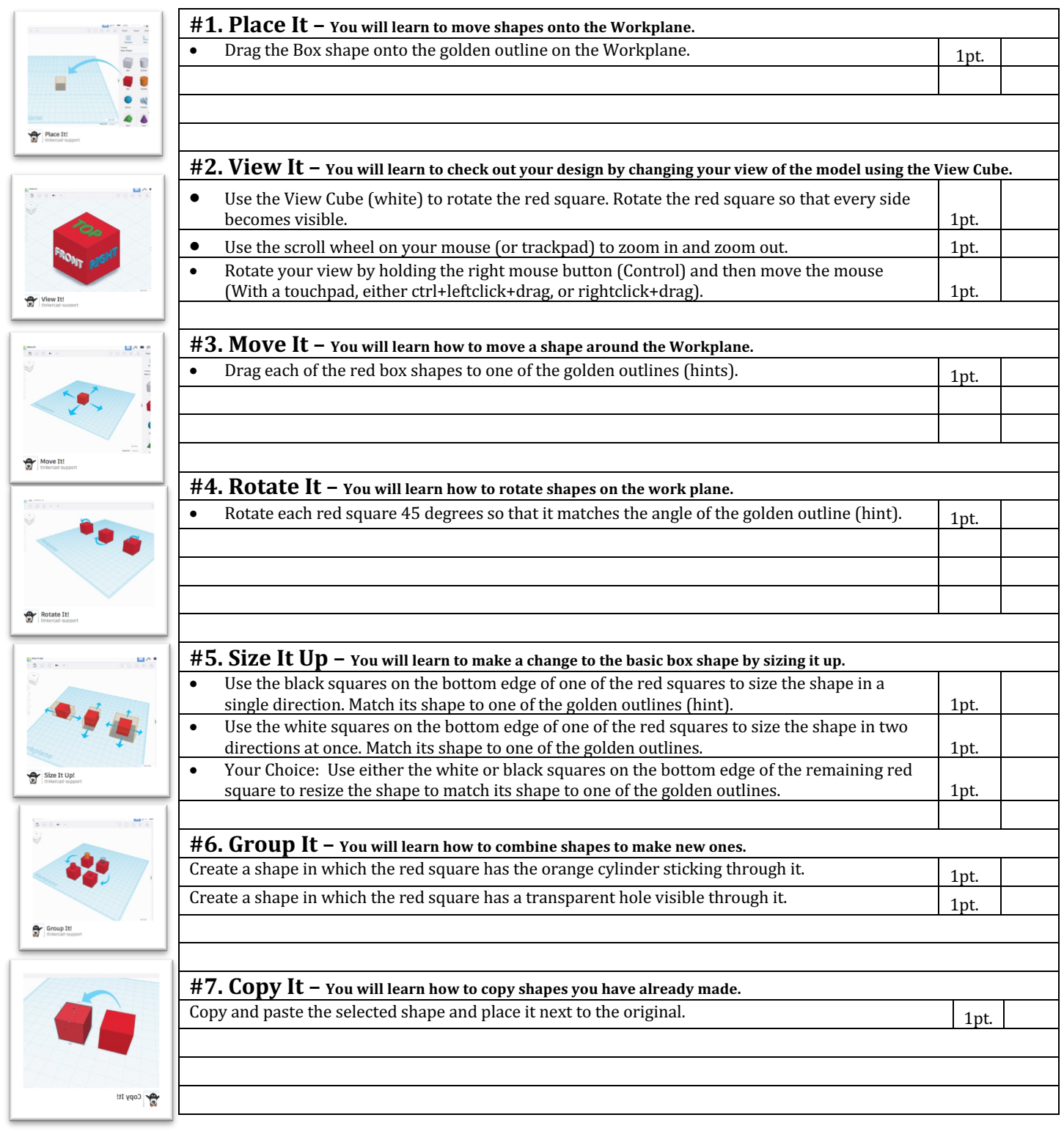

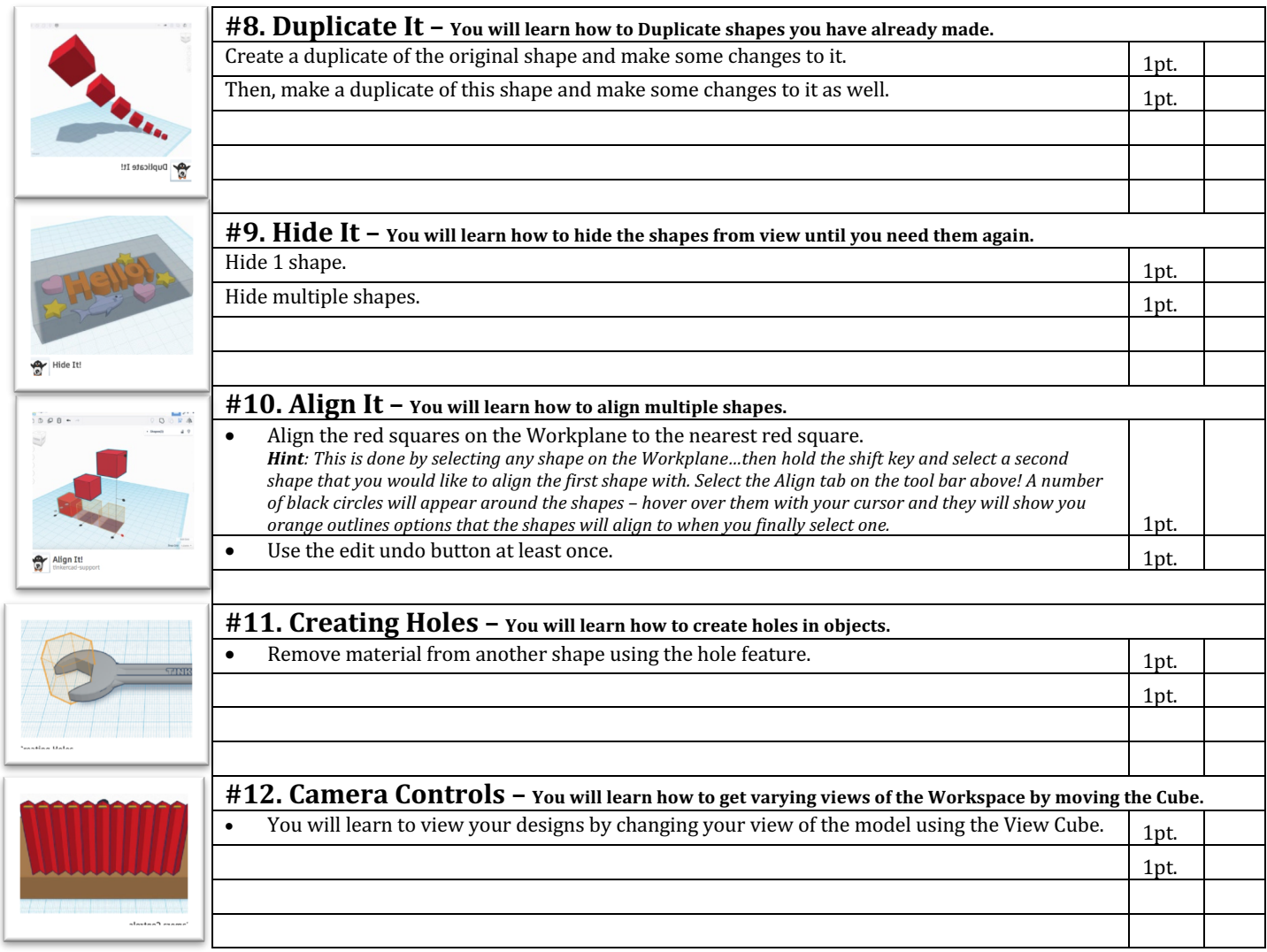